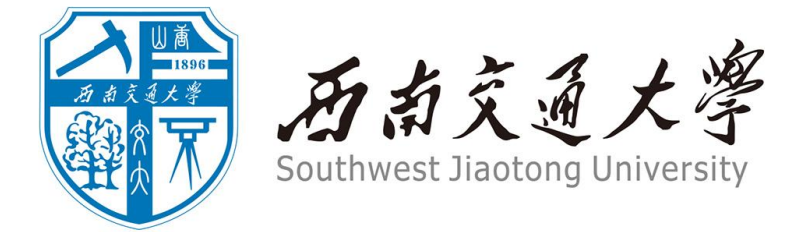

# **XXXX 课程报告**

## XXXXXX 进展调研

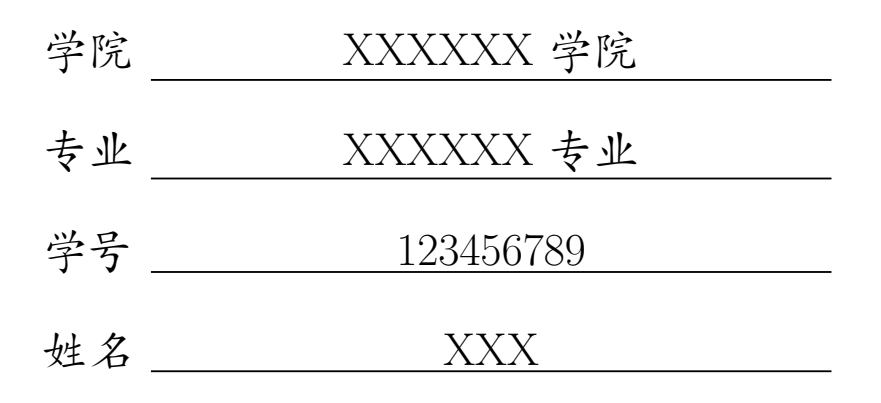

2024 年 6 月 8 日

## **摘 要**

在此填写摘要的内容。

**关键词:**关键词 1;关键词 2;关键词 3;关键词 4

# 目录

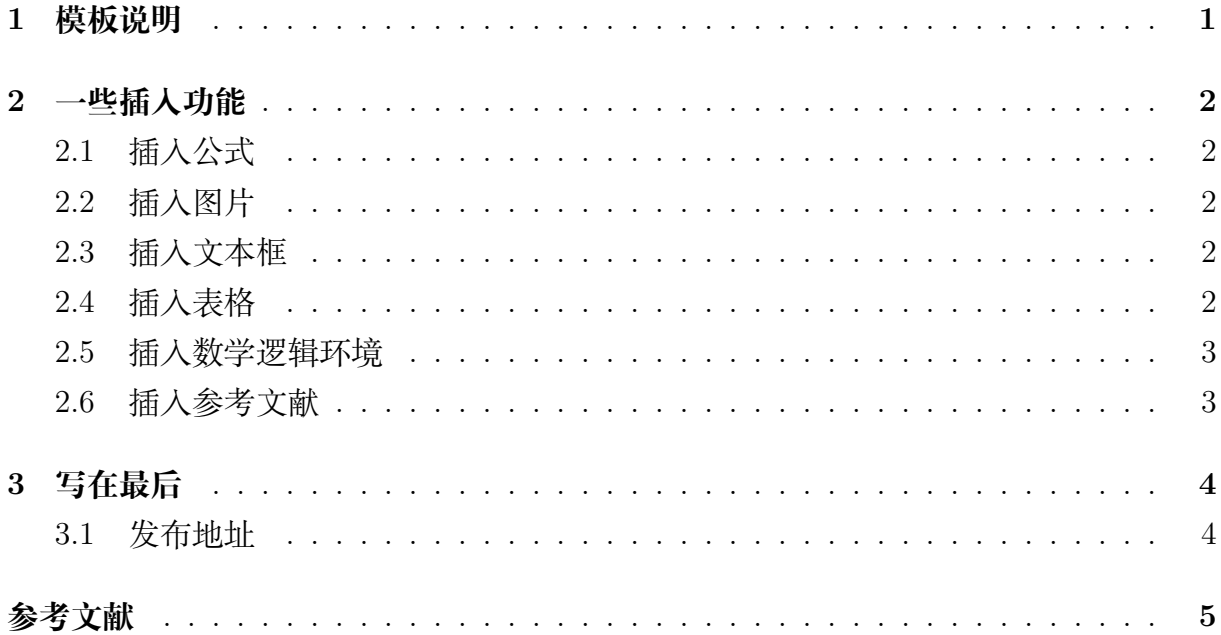

## **1 模板说明**

<span id="page-3-0"></span>本模板主要适用于一些课程的平时论文以及期末论文,默认页边距为 2.5cm,中文 宋体,英文 Times New Roman,字号为 12pt(小四)。

编译方式: xelatex -> bibtex -> xelatex\*2 默认模板文件由以下四部分组成:

- main.tex 主文件
- reference.bib 参考文献,使用 bibtex
- swjtuReport.sty 文档格式控制,包括一些基础的设置,如页眉、标题、姓名等
- figures 放置图片的文件夹

第一次使用时需前往 swjtuReport.sty 对标题、姓名、学号、院所、页眉等进行 设置,设置完后即可一劳永逸,封面 logo 亦可替换

默认带有封面页以及目录页,页码从目录页开始

### **2 一些插入功能**

#### <span id="page-4-1"></span><span id="page-4-0"></span>**2.1 插入公式**

行内公式 *v − ε* + *ϕ* = 2。 插入行间公式如式 [2.1](#page-4-5):

<span id="page-4-5"></span>
$$
v - \varepsilon + \phi = 2 \tag{2.1}
$$

#### <span id="page-4-2"></span>**2.2 插入图片**

<span id="page-4-6"></span>SWJTU 校徽如图 [2.1](#page-4-6)所示,注意这里使用了~\autoref{}命令,也就是会自动生成 "图""式"等前缀,无需手动输入。

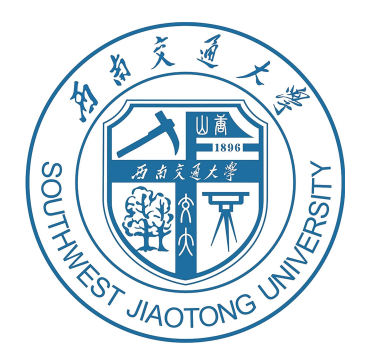

图 2.1 西南交通大学

插入上面图片的代码:

```
\begin{figure}[!htbp]
   \centering
   \includegraphics[width =0.4\textwidth]{figures/ucas_logo.pdf}
   \caption{西南交通大学}
   \label{SWJTU}
\end{figure}
```
#### <span id="page-4-3"></span>**2.3 插入文本框**

本模板定义了一个圆角灰底的文本框,使用简化命令\tbox{}即可,如果你不喜欢, 可以前往 swjtuReport.sty 对其进行修改。

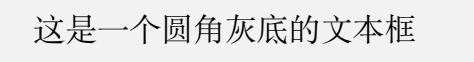

#### <span id="page-4-4"></span>**2.4 插入表格**

本模板文件如表 [2.1](#page-5-2)所示。

 $\Box$ 

<span id="page-5-2"></span>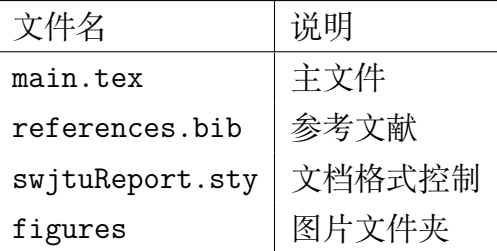

#### 表 2.1 本模板文件组成

#### <span id="page-5-0"></span>**2.5 插入数学逻辑环境**

**定理 2.1.**

**引理 2.2.**

**推论 2.3.**

**命题 2.4.**

**定义 2.5.**

**例 2.6.**

证明*.*

### <span id="page-5-1"></span>**2.6 插入参考文献**

直接使用\cite{}即可。 例如: 此处引用了文献 *[\[2](#page-7-1)]*。此处引用了文献 *[\[1](#page-7-2)]* 引用过的文献会自动出现在参考文献中。

3

# **3 写在最后**

## <span id="page-6-1"></span><span id="page-6-0"></span>**3.1 发布地址**

- Github: <https://github.com/Pungjay/swjtuReport>
- Overleaf: <https://cn.overleaf.com/latex/templates/swjtureport/drdffmpsxsbc>

## **参考文献**

- <span id="page-7-2"></span><span id="page-7-0"></span>[1] Rob Iliffe and George E. Smith. The cambridge companion to newton || a brief introduction to the mathematical work of isaac newton. 10.1017/CCO9781139058568(9):382–420, 2016.
- <span id="page-7-1"></span>[2] M. White. Isaac newton: the last sorcerer. *Macmillan*.